## Shut+ крякнутая версия Скачать [Updated] 2022

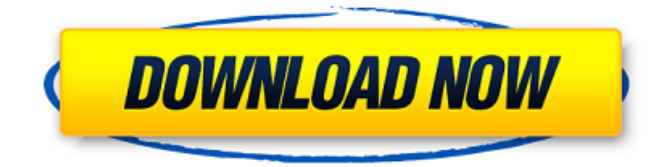

## **Shut+ Crack + X64 [Updated]**

Shut+ — это инструмент, который поможет вам защитить вашу конфиденциальность при подключении к Bluetooth. Это может помочь вам ограничить доступ к вашей камере и микрофону с вашего ПК без внешнего устройства. Если вы используете iPhone или iPad, то же самое можно сделать и для защиты вашей конфиденциальности. Чтобы получить максимальное удовольствие от работы в Интернете, на вашем компьютере есть некоторые вещи, которые могут использоваться для слежки за вами. К счастью, с помощью Shut+ их можно остановить. Нет необходимости устанавливать другое программное обеспечение только для защиты вашей конфиденциальности, поскольку Shut+ сделает это автоматически. Функции: -

## Защищает все подключенные устройства

(смартфон, Mac, ПК) - Может быть легко установлен и настроен - Легко использовать - Общесистемный - Нет особых требований к использованию - Нет регистрации - Настраиваемый - Резервное копирование в облако - Подробные журналы - Поиск в ваших журналах Уважаемый администратор HP, я пытаюсь подключить свой принтер HP через порт RS232 и получаю сообщение об ошибке драйвера. Я использую версию HPLIP 3.17.3 и Windows 7. Я пробовал использовать много USB-портов, а также пытался загрузить свой компьютер с разных USBпортов, но не могу понять, как это решить. Я могу использовать свой принтер, используя различные USB-порты, кроме порта RS232. Ваш принтер находится в демилитаризованной зоне. Убедитесь, что ваш брандмауэр разрешает связь между

этим портом и сервером принтеров. Откройте настройки сервера принтеров и найдите порт с именем «Порт принтера». Затем дважды щелкните порт и найдите «Принтер». Щелкните правой кнопкой мыши принтер и выберите «Свойства принтера». В окне, которое открывается в новой вкладке, вы можете увидеть, указан ли ваш принтер в списке принтеров. Если он есть, вы можете выбрать порт для подключения принтера к сети. Привет, Это не проблема для использования Flash Addon. Вы не можете сделать это без стороннего плагина Flash, но это также хорошая идея для защиты вашей конфиденциальности. Когда вы используете Flash, это должно указывать на то, что вы используете его при нажатии.Когда ваш сеанс заканчивается, Flash-файл, связанный с сайтом, удаляется. Если вы предпочитаете хранить онлайнинформацию вместо отслеживания, вам следует отключить или удалить надстройку Flash. Решение. Чтобы открыть HTML-файл в Блокноте из проводника, щелкните его правой кнопкой мыши и

**Shut+ Crack + Keygen Full Version Free Download**

Ознакомьтесь с моим последним использованием приложения Shut + для отключения веб-камеры на моем ПК. Я хотел начать записывать разговоры моей семьи и друзей, но не мог, так как они были в пределах досягаемости. Это одно из тех глупых решений не отключать микрофон, который потом пригодился. Так что, если вы будете следить за мной в различных социальных сетях, вы увидите, как я использовал Shut+, чтобы отключить камеру моего ПК. Всем привет, У меня есть

папка с большим количеством файлов. Я хочу создать список всех файлов, но не папок. Каждый файл должен иметь другое имя. Итак, если вы хотите создать список У меня есть отчет Excel с двумя листами (Лист1 и Лист2). Мне нужно, чтобы второй лист имел такое же форматирование, как и первый лист. Я не хочу изменять формат первого листа. Просто мне нужно, чтобы 2-й лист был копией 1-го листа. Я хочу изменить имя каталога на общем сетевом накопителе. Раньше у него было имя конкретного принтера. Теперь я хочу переименовать его в имя, которое все пользователи могут использовать для использования этого принтера. Я работаю над проектом с открытым исходным кодом и ищу помощи для создания красивого коммерческого приложения с минимальными усилиями. Мы ищем кого-то, кто имеет хорошие навыки в создании

приложений для Android и может помочь нам в этой инициативе с минимальными усилиями. Привет, Я хочу изменить имя папки некоторых файлов на NAS. NAS монтируется с использованием следующих NAS Path/Network Location. В нем есть следующая структура папок: NFS\_Server/Вкл ючено/Папка1/Папка2/Папка3/Папка4/Папка 5/Папка6/... Имена папок: Папка1 Папка2 Папка3 Папка4 Папка5 ... Мы хотим, чтобы имена папок были такими: Мы хотим сделать следующую структуру папок: NFS\_Server/Включено/Папка1 NFS\_Server/Включено/Папка2 NFS\_Server/Включено/Папка3 ... Что было бы лучшим подходом? Программное изменение имен папок с помощью кода C#. Что было бы лучшим подходом? Заранее спасибо. У меня есть файл excel с двумя листами, на Sheet1 много файлов. Я хочу, чтобы все файлы были 1709e42c4c

### **Shut+ Crack**

отключает камеру, микрофон и Bluetooth для нескольких приложений, которые могут использовать функции устройства вы можете включить любой из них снова в любое время он разработан для Windows 10 пользователям не нужно ничего устанавливать на свои компьютеры Нет упоминания о какой-либо проблеме защиты данных Предотвращение потери данных: быстро предотвратите потерю данных из-за неуместных мобильных устройств. Как пользователи узнают о программном обеспечении: напрямую с веб-сайта разработчика. Количество загрузок: [Показать] Насколько популярно программное обеспечение для загрузки CNET? Как пользователи оценивают программное обеспечение? Как называется

программа? Как вы относитесь к пользовательскому интерфейсу? Насколько эффективно программное обеспечение защищает конфиденциальность? Какие проблемы с программным обеспечением? Вы бы порекомендовали это? Есть ли подобный инструмент конфиденциальности в Интернете? Отзывы пользователей о программе. CNET.com включает только лучшие обзоры из Apple App Store. Проблема оставления сотового телефона без присмотра так же стара, как и сам сотовый телефон. Мы редко оставляем наши телефоны лежать без дела, поэтому они редко остаются без присмотра. Тем не менее, многие ли из нас тщательно следят за тем, где мы оставляем свои мобильные телефоны? Держать телефон в рабочем состоянии — это здорово, но держать его включенным — совсем другое дело. Я могу гарантировать вам, что местонахождение

вашего телефона можно будет отследить довольно быстро. Большинству людей даже не нужно включать его, только чтобы узнать, что один из ваших контактов писал в Твиттере и публиковал, но разве вы не хотели бы быть предупреждены об этом? К счастью для вас, приложение № 1 в рейтинге продаж приложений CNET для конфиденциальности и безопасности здесь для вас. Представляем мобильную платформу Shut+. Вот некоторые особенности Shut+: Посмотрите, кто рядом. Позволяет видеть, кто находится в вашем районе. Закрепите местоположение. Обрабатывает разрешения на лету и использует их, чтобы предоставить вам доступ к защищенным функциям. Воспользуйтесь сразу 6 функциями.Особенности включают камеру, микрофон, динамик, местоположение, электронную почту и Bluetooth.

Заблокировать приложение. Позволяет запретить приложению запрашивать разрешение на использование ваших функций. Оставить приложение. Упрощает выход из приложения после его включения. Приложение предназначено для работы с любым телефоном на базе Windows. Работает с Windows Mobile 10, Windows Phone.

**What's New In Shut ?**

Shut+ — это мобильное приложение, которое позволяет пользователям запретить использование камеры, микрофона и функции Bluetooth на любом совместимом устройстве. Описание FurMark — это приложение для удаленного управления для Windows, которое позволяет использовать смартфон в

качестве мыши для компьютера. Управляйте мышью и прокручивайте экран с помощью простых жестов. Это потрясающе! Описание РазделIT! это менеджер разделов для Windows, который упрощает управление вашим жестким диском. Это позволяет реорганизовать ваши разделы без необходимости специальных навыков. С PartitionIT! вы можете разделить один раздел на несколько, удалить раздел, добавить один, объединить два или даже создать новый жесткий диск. Описание Боковая панель это плагин для Windows, который дает вам доступ к большему количеству опций и настроек, чем сама операционная система. Это позволяет получить доступ к некоторым настройкам непосредственно через диалоговые окна Windows, без необходимости посещать классическую панель управления Windows. Установите

# боковую панель, чтобы ваши любимые

приложения, мультимедиа и другие полезные инструменты находились прямо на панели задач. Описание Tower — это приложение для быстрого запуска и управления приложениями и играми для ПК с Windows с устройства Android. Сохраняйте любимые приложения на главном экране и мгновенно запускайте их. Вы также можете загружать свои приложения в облако или синхронизировать их между обоими устройствами. Установите приложение, чтобы проверить его возможности уже сегодня! Описание Боковая панель — это плагин для Windows, который дает вам доступ к большему количеству опций и настроек, чем сама операционная система. Это позволяет получить доступ к некоторым настройкам непосредственно через диалоговые окна Windows, без необходимости посещать классическую

панель управления Windows. Установите боковую панель, чтобы ваши любимые приложения, мультимедиа и другие полезные инструменты находились прямо на панели задач. Описание Если вы используете ПК с ОС Windows с графической картой AMD, вам необходимо установить этот графический драйвер для оптимизации производительности.Если у вас есть видеокарта NVIDIA, обязательно проверьте это. Описание Боковая панель это плагин для Windows, который дает вам доступ к большему количеству опций и настроек, чем сама операционная система. Это позволяет получить доступ к некоторым настройкам непосредственно через диалоговые окна Windows, без необходимости посещать классическую панель управления Windows. Установите боковую панель, чтобы ваши любимые приложения, мультимедиа и другие

полезные инструменты находились прямо на панели задач. Описание Боковая панель — это плагин для Windows, который дает вам доступ к большему количеству опций и настроек, чем сама операционная система. Это позволяет вам

## **System Requirements For Shut :**

Системные требования игры Минимум: ОС: Windows 7 с пакетом обновления 1. Процессор: двухъядерный с тактовой частотой 1,6 ГГц или выше. Память: рекомендуется 2 ГБ оперативной памяти. Графика: графика Intel HD4000 или лучше. DirectX: Версия 11, Windows 7 или выше. Сеть: широкополосное подключение к Интернету Хранилище: 10 ГБ свободного места. Звук: звуковая карта, совместимая с DirectX. Дополнительные примечания: \* Для определенных многопользовательских режимов могут потребоваться сетевые функции. Мы рекомендуем высокоскоростное подключение к Интернету для многопользовательской игры.